# **Kernel Amazon WorkMail To Office 365 +ключ Скачать бесплатно X64**

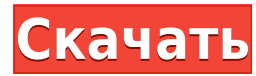

#### **Kernel Amazon WorkMail To Office 365 Crack + Serial Key [Updated] 2022**

Ядро Amazon WorkMail для Office 365 — это простое решение для перехода с вашей учетной записи Amazon WorkMail на Office 365. Оно предназначено для обеспечения многофункциональной миграции быстрым, удобным и экономичным сп Ядро Amazon WorkMail для Office 365 полностью совместимо с Microsoft Exchange 2016, 2013, 2010 и 2007. Как перенести электронную почту Amazon WorkMail в Office 365 или Exchange с помощью ядра для Windows Выполните следующ чтобы перенести электронную почту Amazon WorkMail в Office 365 или Exchange с помощью ядра для Windows: 1. Загрузите ядро Amazon WorkMail в Office 365. Загрузите ядро для Amazon WorkMail в Office 365 и сохраните файл на л 2. Откройте ядро Amazon WorkMail для Office 365, дважды щелкнув его. Откройте Kernel Amazon WorkMail для Office 365. Откроется мастер установки, в котором вы введете свои учетные данные Office 365. 3. Выберите учетную зап Exchange Hosted Exchange, план Office 365 и нажмите кнопку Далее. Выберите свою учетную запись Hosted Exchange Hosted Exchange, план Office 365 и нажмите кнопку Далее. В следующем окне выберите свою учетную запись Office в систему. Выберите свою учетную запись Hosted Exchange Hosted Exchange, план Office 365 и нажмите кнопку Далее. В следующем окне выберите свою учетную запись Office 365 и войдите в систему. 4. Если вы хотите перенести Wo Contacts, выберите «Миграция почтового ящика» и нажмите «Продолжить». Если вы хотите перенести дрионе параметр «Перенести дополнительные учетные записи». Выберите «Миграция почтовых ящиков» и нажмите «Продолжить». Если вы хотите перенести другие данные, выберите параметр «Перенести дополнительные учетные записи». 5. Просмотрите доступные поля, а затем выберите учетные записи для переноса и нажмите Enter. Просмотрите д поля, а затем выберите учетные записи для переноса и нажмите Enter. 6. Выйдите из мастера закончите, выйдите из мастера настройки, когда закончите. 7. Подключитесь к своему Exchange/Office 365. Подключитесь к Exchange/Office 365, чтобы импортировать данные из Amazon WorkMail. 8.Наслаждайтесь новой электронной почтой Office 365 Office 365 Office 365 Office 365 с единым пользовательским интерфейсом. Наслаждайтесь новой электронн единым пользовательским интерфейсом. Ограничения Ядро Amazon WorkMail для Office 365 имеет несколько ограничений. Решения должны быть подключены к службам Microsoft Online с поддерживаемой версией сервера и установленными пакетами обновлений. Минимальная поддерживаемая версия сервера — Exchange Server 2016.

#### **Kernel Amazon WorkMail To Office 365 Crack +**

Kernel WorkMail to Office 365 — это программное решение, помогающее компаниям легко перейти с Amazon WorkMail на Office 365. Он предлагает простой интерфейс, который не только упрощает выбор приложений Windows для перенос позволяет пользователю удалять приложения из списка переноса. Эту миграцию можно выполнить в трех режимах, включая ручной, автоматический и пакетный. Ручной режим позволяет пользователю выбирать файлы вручную и перемещать учетную запись Office 365, в то время как автоматический режим позволяет программному обеспечению анализировать почтовые элементы, чтобы получать приложения Windows для переноса их в Office 365. В этом посте я хотел бы ра поделиться с вами некоторыми преимуществами, которые предлагает этот инструмент. В этом посте я хотел бы поделиться с вами некоторыми преимуществами, которые предлагает этот инструмент. Некоторые из наиболее заметных преим Простая миграция и оптимальный перенос Инструмент позволяет пользователю плавно и эффективно перенести все содержимое учетной записи Amazon WorkMail в Office 365. Все почтовые элементы могут быть перенесены в Office 365 о движением, и пользователю разрешено выбирать почтовые элементы для переноса в Office 365 вручную и/или автоматически. Миграция выполняется за 4-5 шагов без потери данных и технических сложностей, и единственное, что вам н сделать, чтобы это произошло, — это ввести учетные данные как вашей учетной записи Оffice 365, так и вашей учетной записи Amazon WorkMail. Безопасная миграция под вашим контролем Миграция выполняется за 4-5 шагов без поте технических сложностей, и единственное, что вам нужно сделать, чтобы это произошло, — это ввести учетные данные как вашей учетной записи Оffice 365, так и вашей учетной записи Amazon WorkMail. Инструмент полностью управля и пользователю не нужно об этом беспокоиться, и единственное, что им нужно сделать, это ввести учетные данные обеих своих учетных записей, которые инструмент сделает за вас. Выберите, что вы хотите передать Чтобы сделать п более плавным и эффективным, этот инструмент предлагает пользователю выбрать файлы, которые они хотят перенести, предоставив в нем фильтры, такие как диапазон дат или тип элемента. Пользователь может выбирать файлы, папки, электронной почты или отправителей, любой элемент, который пользователь хочет перенести. Инструмент позволяет пользователю выбирать фильтры, такие как диапазон дат, тип элемента или выбор из папки, чтобы выбрать файлы или переноса из учетной записи. Этот инструмент позволяет пользователю вручную выбирать, что именно из Amazon WorkMail нужно передать. Он может похвастаться встроенными фильтрами, такими как диапазон дат или тип элемента. 1ea

### **Kernel Amazon WorkMail To Office 365 Crack+ (2022)**

Amazon WorkMail — это мощный веб-клиент электронной почты для предприятий с десятками миллионов активных пользователей, таких как банки, розничные продавцы и туристические агентства. Его очень просто настроить и управлять интегрируется с десятками популярных приложений. Amazon WorkMail для Windows Server доступен в браузере или в облачных версиях, к которым вы можете получить доступ на своих мобильных устройствах. Amazon WorkMail размещает облаке Microsoft Azure. Это дает ряд преимуществ по сравнению с использованием размещенной службы Amazon WorkMail, в том числе: - Высокая доступность — 99.95% - Отсутствие потери данных — когда Amazon WorkMail удаляет эле письмо, оно помечается как удаленное, чтобы предотвратить его случайную повторную отправку. - Собственное мобильное приложение — вы можете получить доступ к электронной почте со своего телефона или планшета, включая iPhon Android. - Совместимость с Microsoft Exchange и Office 365. Вы можете безопасно управлять электронной почтой для себя и пользователей в своей организации с помощью решений Microsoft для электронной почты, календаря и совм включая Microsoft Exchange Online, Microsoft Exchange Server, Office 365 и Microsoft Outlook. - Безопасность — все ваши данные хранятся в одном из центров обработки данных Microsoft в США, Европе и Австралии. При использо Amazon WorkMail так же безопасен, как и любое знакомое вам настольное приложение. Стоимость: ежемесячно Совместимость: Windows, macOS, Linux и Android Модель развертывания: программное обеспечение как услуга Лицензирование: серверное, виртуальное или облачное. Основные бизнес-цели: «5-кратная экономия времени и снижение эксплуатационных расходов при доставке мобильных мгновенных сообщений» «Документооборот и совместная работа» «Безопасный обмен сообщениями и совместная работа» «Виртуализированные инструменты электронной почты и совместной работы» «Поддерживает инструменты для совместной работы, такие как обмен мгновенными сообщениями и электронная почта» «Общие эксплуатационные расходы на инфраструктуру и управление электронной почтой» «Повышение производительности внутренних конечных пользователей за счет виртуализации электронной почты и средств связи, а также настольных устро «Проекты отправляют и получают сообщения в реальном времени через сеть доставки контента (CDN)». «Продукт корпоративного уровня для центра обмена сообщениями и совместной работы» «Высокопроизводительная доставка электронной почты, переадресация и маршрутизация сообщений» «Конкуренция с крупномасштабной корпоративной электронной почтой» "Электронная почта Office 365 на мобильном устройстве" «Совместная работа Office 365 и электронная почта» «Масштабируемость и безопасность» «WorkMail для локального развертывания» «Хранение электронной почты и инструменты для совместной работы» Что такое Amazon Работа

#### **What's New in the?**

Amazon WorkMail позволяет вашим сотрудникам бесплатно воспользоваться преимуществами нового, безопасного и защищенного корпоративного инструмента для общения и совместной работы. Amazon WorkMail позволяет легко создавать, хранить, совместно использовать, управлять и совместно работать над деловыми документами и сообщениями электронной почты непосредственно с настольных компьютеров и мобильных устройств. С Amazon WorkMail вы получите возмож создавать и отправлять до 500 электронных писем в месяц, используя неограниченное количество адресов электронной почты, полный календарь, который синхронизируется и интегрируется с Календарем Google, календарь, который та синхронизироваться и интегрироваться с Exchange и iCalendar, архивирование, отслеживание сообщений, несколько почтовых ящиков и параметры ответа/пересылки для удобной организации сообщений. Amazon WorkMail предоставляет все функции, которые вы привыкли ожидать от службы электронной почты корпоративного уровня, включая архивирование, поиск и возможность импорта и экспорта почты и информации календаря. Amazon WorkMail — это комплексное и прост использовании решение для совместной работы и связи, которое вы сможете использовать, чтобы ваш бизнес работал на полную мошность. Посетите наш веб-сайт, чтобы самостоятельно попробовать Amazon WorkMail и ознакомиться с ру по установке и часто задаваемыми вопросами. Настройка инструмента миграции Amazon WorkMail в Оffice 365 чтобы средство миграции Amazon WorkMail в Office 365 заработало, сначала необходимо выполнить определенные предварите условия и настроить конфигурации. Первый шаг, который вам нужно сделать, — это создать набор учетных для Exchange/Office 365. Это можно сделать, введя учетные данные своей учетной записи Office 365. Вы также можете предос доступ к почте, контактам, календарю, задачам и другим службам Office 365. После настройки инструмент войдет в Office 365 и Amazon WorkMail, используя учетные данные вашей учетной записи Office 365. Остальные настройки до Он проведет вас через этапы миграции и попросит вас внести свой вклад, где это необходимо. После завершения работы инструмента все данные вашей учетной записи Amazon WorkMail будут загружены в безопасное облачное хранилище OneDrive или Google Диск. Выбор любимых функций с помощью инструмента Инструмент позволяет выполнять различные операции, такие как сопоставление почтовых ящиков, перенос электронной почты и сопоставление контактов. Сопост почтовых ящиков. Вы можете сопоставлять почтовые ящики вручную или с помощью встроенного в инструмент автоматического сопоставления. Перенос электронной почты: инструмент переносит все письма из вашей учетной записи Amazon WorkMail в вашу учетную запись Office 365. Сопоставить контакты: Вы можете сопоставить контакты

## **System Requirements For Kernel Amazon WorkMail To Office 365:**

Минимум: OC: OS X El Capitan 10.11.3 или новее Процессор: Intel Core 2 Duo (2,66 ГГц) или выше Память: 4 ГБ ОЗУ Диск: 35 ГБ свободного места на диске Графика: Intel 945GM, ATI Radeon HD 3200 или NVIDIA GeForce 8600M GT Др или новее Wi-Fi: 802.11a/b/g/n Рекомендуемые: ОС: OS X Эль-Капитан 10.11

Related links: